# Package 'AzureAppInsights'

October 1, 2021

<span id="page-0-0"></span>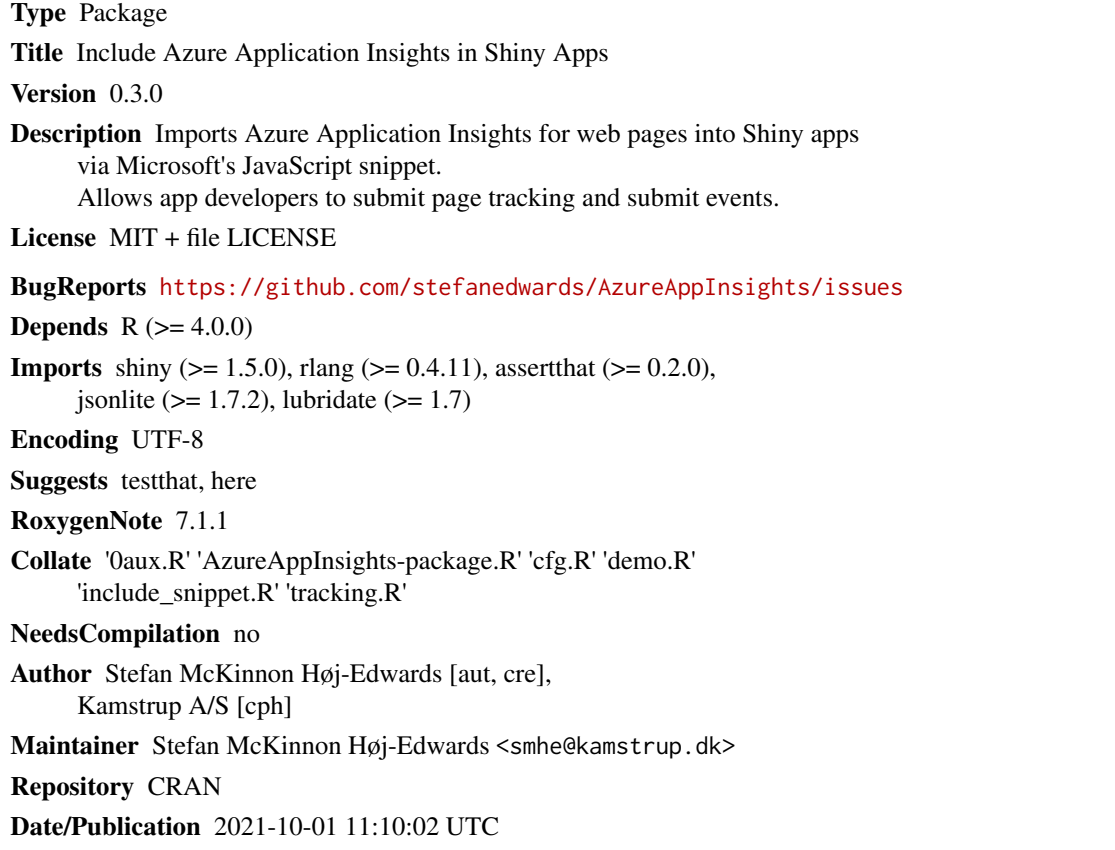

# R topics documented:

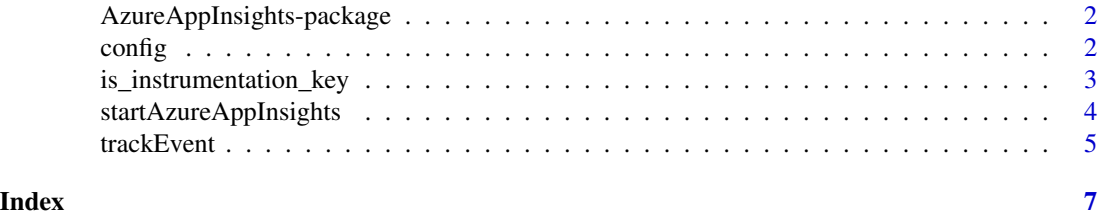

<span id="page-1-0"></span>AzureAppInsights-package

*Azure Application Insights for web pages*

#### Description

Add Azure Application Insights tracking to a Shiny App. *Requires an active Azure subscription and Application Insights instrumentation key!* Based on [https://docs.microsoft.com/en-us/](https://docs.microsoft.com/en-us/azure/azure-monitor/app/javascript) [azure/azure-monitor/app/javascript](https://docs.microsoft.com/en-us/azure/azure-monitor/app/javascript) / <https://github.com/microsoft/ApplicationInsights-JS>.

# Details

Documentation in this page will be limited, as most is explained on the main page.

Supports so far only pageViews (automatically sent), autoTrackPageVisitTime (when configured with [config](#page-1-1)), customEvents (see [trackEvent](#page-4-1)).

#### Author(s)

Stefan McKinnon Høj-Edwards <smhe@kamstrup.dk>

# See Also

Useful links:

• Report bugs at <https://github.com/stefanedwards/AzureAppInsights/issues>

<span id="page-1-1"></span>config *Configure Azure Application Insights*

### Description

Ensures an instrumentationKey/connectionString and appId is provided.

#### Usage

```
config(
  appId,
  instrumentationKey,
  connectionString,
  autoTrackPageVisitTime = TRUE,
  ...
)
```
# <span id="page-2-0"></span>Arguments

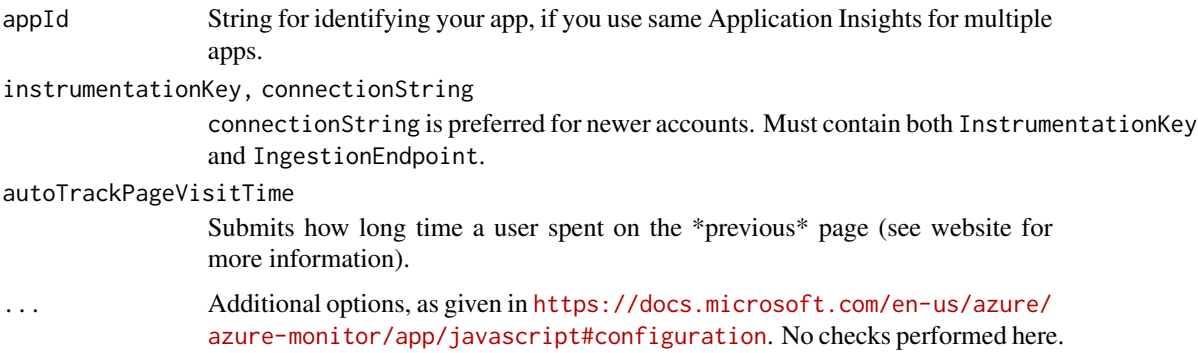

# Details

See https://docs.microsoft.com/en-us/azure/azure-monitor/app/javascript#configuration for explanation of options.

If jsonlite is playing tricks on the arguments given, wrap the value with I. E.g. if you want to force an atomic vector of length 1 to be parsed as an array, use I(3.14).

# Value

List.

is\_instrumentation\_key

*Check if string matches pattern for an instrumentation key.*

# Description

Check if string matches pattern for an instrumentation key.

# Usage

```
is_instrumentation_key(x)
```
# Arguments

x A string containing nothing else but an instrumentation key.

#### Value

Logical value.

<span id="page-3-1"></span><span id="page-3-0"></span>startAzureAppInsights *Include and run Azure Application Insights for web pages*

### Description

Include the JS snippet in your ui-function with includeAzureAppInsights and start the tracking with startAzureAppInsights in your server-function.

# Usage

```
startAzureAppInsights(
 session,
 cfg,
  instance.name = "appInsights",
 ld = 0,
 useXhr = TRUE,crossOrigin = "anonymous",
 onInit = NULL,heartbeat = 3e+05,
 extras = list(),include.ip = FALSE,
 cookie.user = FALSE
)
```
includeAzureAppInsights()

# Arguments

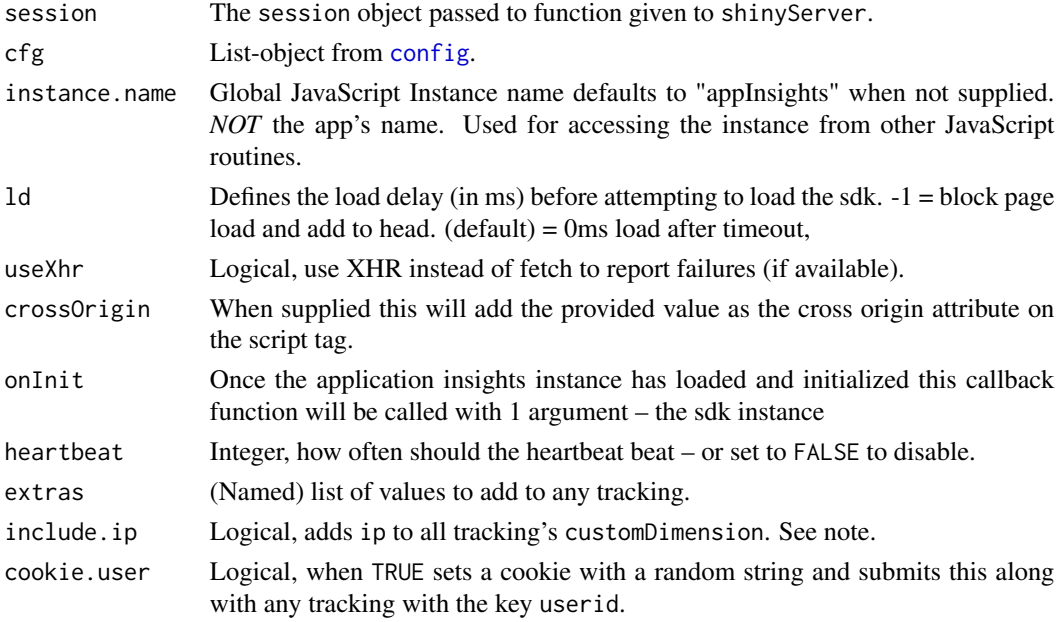

#### <span id="page-4-0"></span>trackEvent 5

#### Value

Methods sends data to client's browser; returns the sent list, invisibly.

# Tracking users' ip-address

Generally, Azure's Application Insight does not collect the users' ip-address, due to it being some-what sensitive data [\(link\)](https://docs.microsoft.com/en-us/azure/azure-monitor/app/ip-collection?tabs=net).

[startAzureAppInsights](#page-3-1) however has the argument 'include.ip' which, when set to TRUE, will add the entry ip to all trackings. The tracked ip-address is taken from session\$request\$REMOTE\_ADDR, which is an un-documented feature and may or may not be the users ip-address.

#### References

https://docs.microsoft.com/en-us/azure/azure-monitor/app/javascript and https://github.com/microsoft/ApplicationInsights-JS and https://docs.microsoft.com/en-us/azure/azure-monitor/app/ip-collection?tabs=net

<span id="page-4-1"></span>trackEvent *Sends an event or set of metrics to Application Insights*

#### Description

Use trackEvent for tracking a single event together with any extra properties.

Use trackMetric to track a summary of some measured metrics.

#### Usage

trackEvent(session, name, properties)

trackMetric(session, name, metrics, properties)

#### Arguments

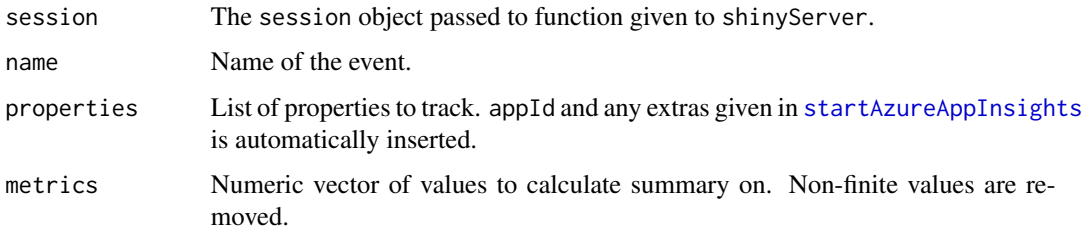

#### Value

Method sends data to client's browser; returns the sent list, invisibly.

# <span id="page-5-0"></span>Tracking Metrics

Individual measured values are not sent to Application Insights. Instead, summaries of the values (mean, range, average, standard deviation) are sent. *Note:* Standard deviation doesn't quite work yet.

Before calculating summaries, non-finite values are removed (see [is.finite](#page-0-0)). If there are no values in metrics, nothing is sent.

# <span id="page-6-0"></span>Index

AzureAppInsights *(*AzureAppInsights-package*)*, [2](#page-1-0) AzureAppInsights-package, [2](#page-1-0)

config, *[2](#page-1-0)*, [2,](#page-1-0) *[4](#page-3-0)*

includeAzureAppInsights *(*startAzureAppInsights*)*, [4](#page-3-0) is.finite, *[6](#page-5-0)* is\_instrumentation\_key, [3](#page-2-0)

startAzureAppInsights, [4,](#page-3-0) *[5](#page-4-0)*

trackEvent, *[2](#page-1-0)*, [5](#page-4-0) trackMetric *(*trackEvent*)*, [5](#page-4-0)